## Rutine for betalinger som har status «Avregningsretur mangler» i forfallsregisteret.

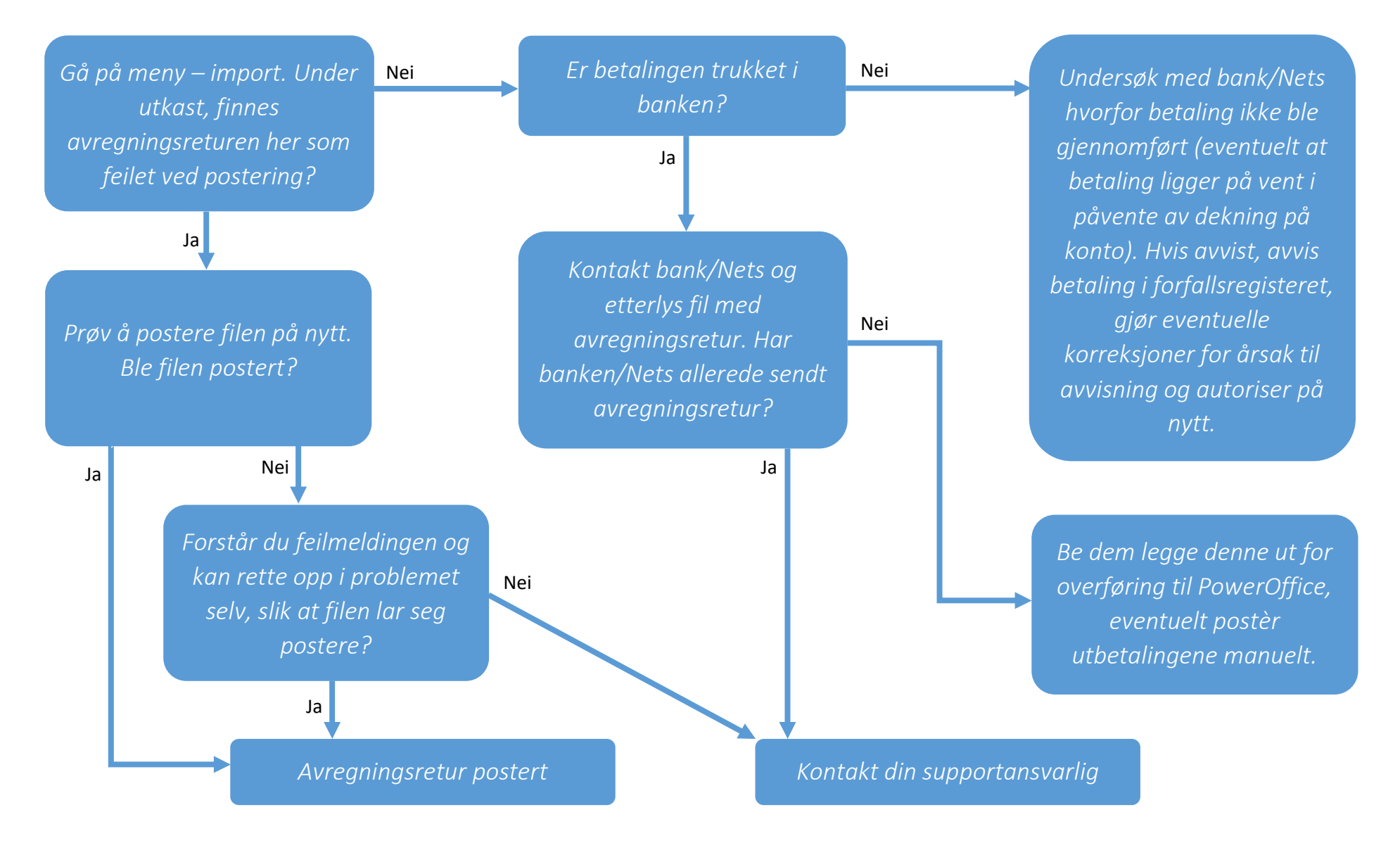